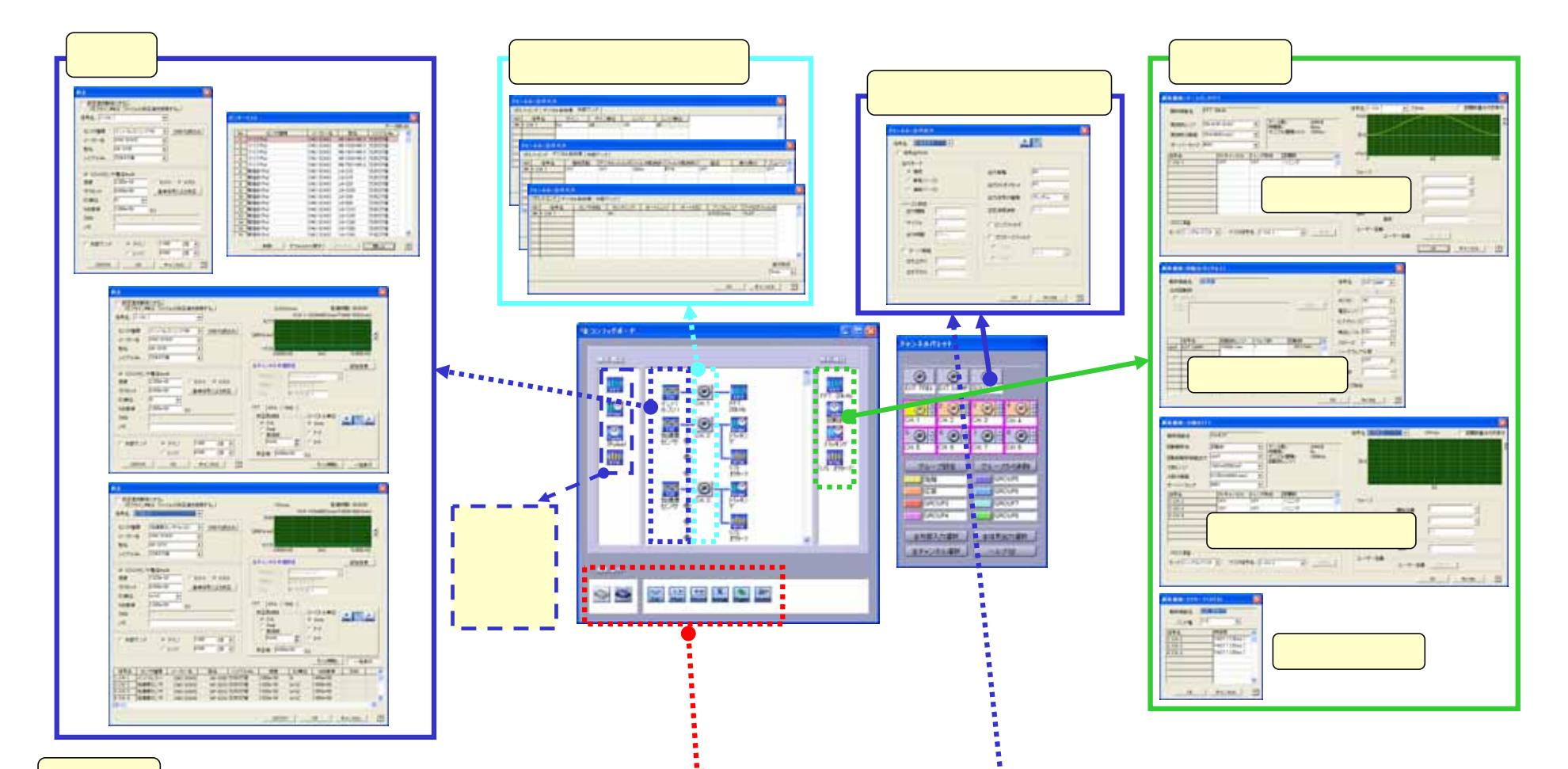

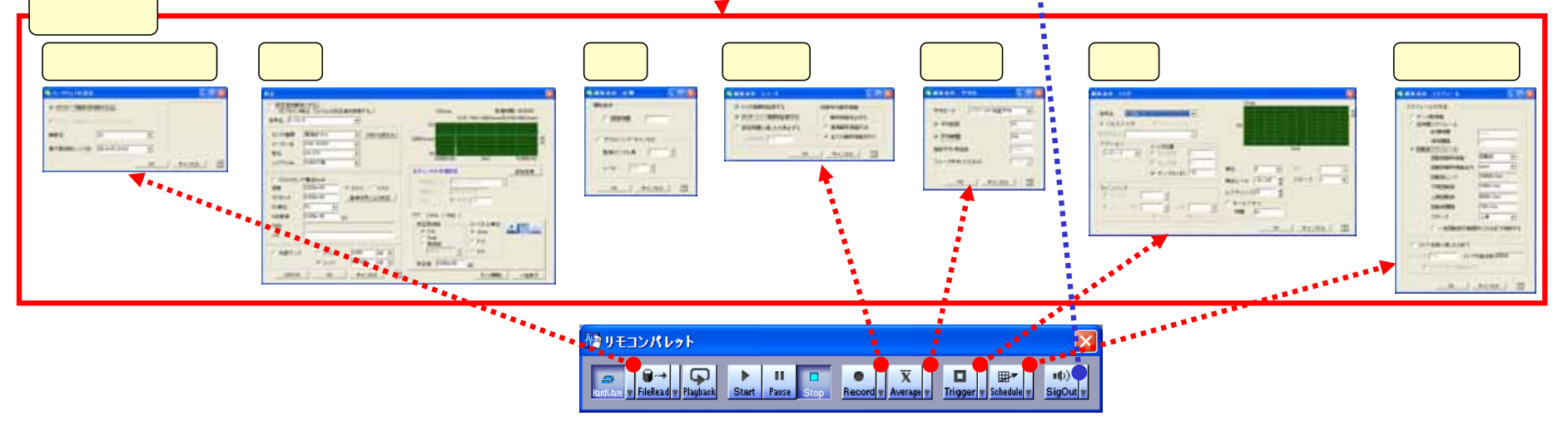

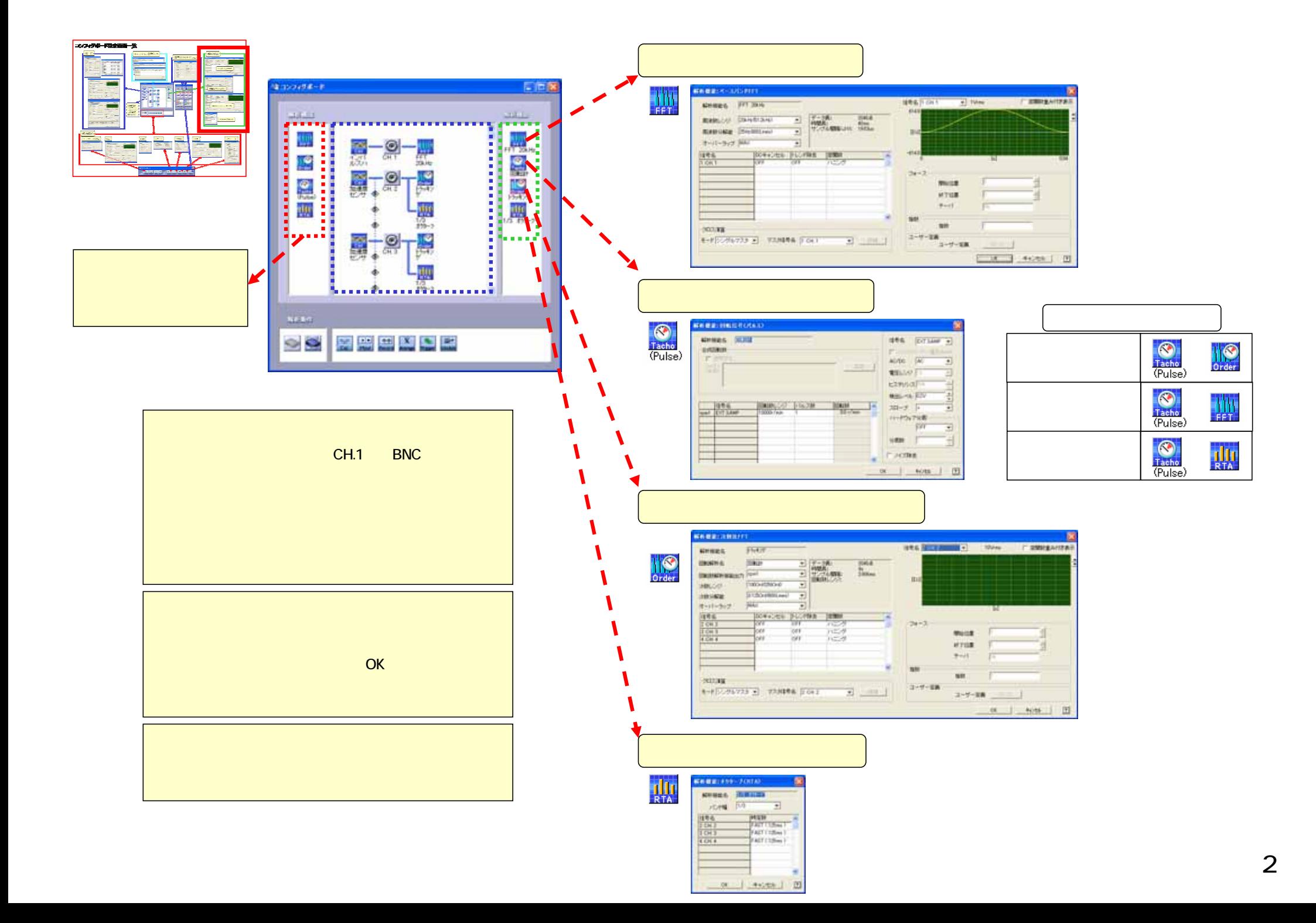

![](_page_2_Figure_0.jpeg)

![](_page_3_Figure_0.jpeg)

![](_page_4_Picture_0.jpeg)

![](_page_4_Picture_71.jpeg)

![](_page_4_Figure_2.jpeg)

![](_page_4_Figure_3.jpeg)

![](_page_4_Picture_4.jpeg)

![](_page_4_Picture_72.jpeg)

![](_page_4_Picture_73.jpeg)

![](_page_4_Picture_74.jpeg)

繰りモコンパレット **Exploration of the Contract of the Contract of Contract of the Contract of Contract of Contract of Contract of Contract of Contract of Contract of Contract of Contract of Contract of Contract of Contract of Contract of Co**  $\begin{array}{|c|c|c|c|}\hline \textbf{C} & \overline{\textbf{X}} & \textbf{\textsf{I}} & \textbf{\textsf{I}} & \textbf{\textsf{I}} \\ \hline \textbf{Record} & \textbf{Average} & \textbf{Trigger} & \textbf{Schedule} & \\\hline \end{array}$  $\begin{bmatrix} 1 \ 0 \end{bmatrix}$